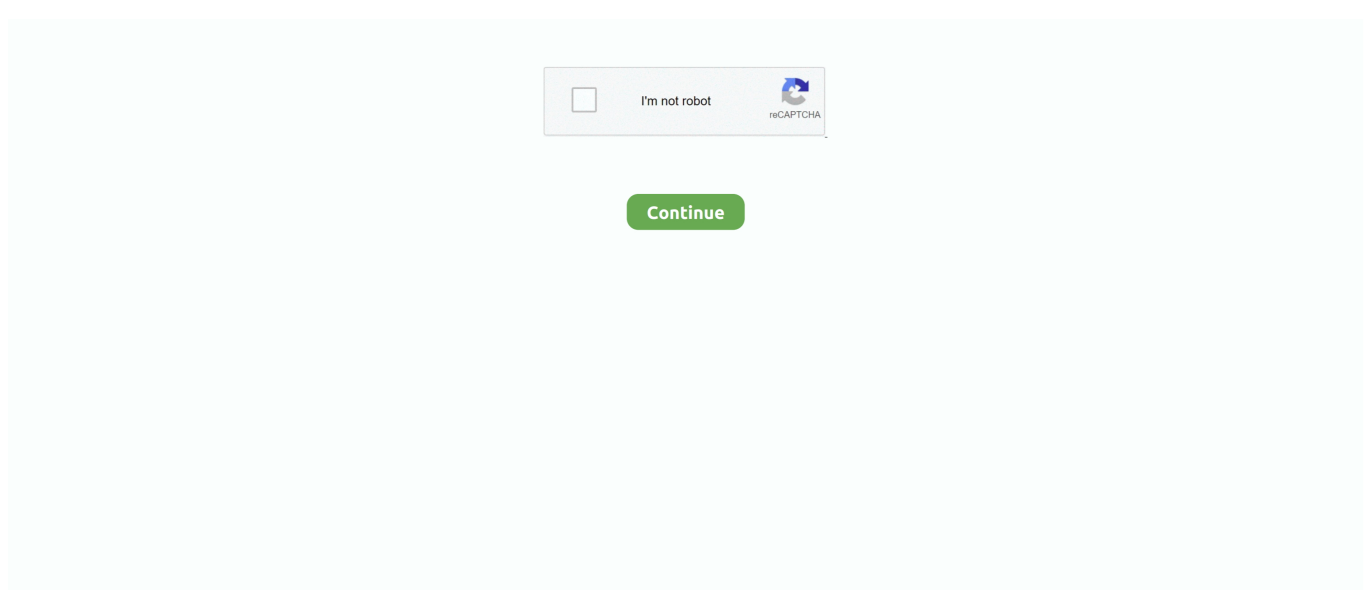

## **Blue Ray For Mac**

) 4 5 out of 5 stars 2 USB-C Blu-ray SuperDrive Optical Drive External Portable DVD player For Apple MacBook Pro Mid-2018 13 15 Inch Laptop A1990 MR942LL/A MR932LL/A MR9Q2LL/A.. , to extract audio content from source Blu-ray content and save as MP3, AAC, AC3, etc.. 0 Blu Ray BD Reader,DVD CD Burner Player Writer Reader Disk for Mac OS, Windows 7/8/10,Linxus, Laptop (Silver.. 8 - 10 15 CatalinaSupport Equipment: All Mac machines made after 2012. External 3D Blu Ray DVD Drive Burner, Wihool Ultra Slim USB 3 0 and Type-C Blu Ray BD CD DVD Burner Player Writer Reader Disk for Mac OS, Windows xp/7/8/10, Laptop.. Macgo Mac Blu-ray Player ProPlay Full Blu-ray Menu, Blu-ray discs, ISO file and BDMV folder on Mac System Requirements: Mac OS X 10.. Rip and Convert Blu-ray/DVD to Video/Audio in 180+ Formats on Mac As a professional Mac Blu-ray ripping program, Leawo Blu-ray Ripper for Mac allows users to rip and convert Blu-ray content to video in various formats like MP4, MOV, MKV, FLV, F4V, AVI, etc.. BurnAware Free manages to perfect the balance between ease of use and range of External Blu Ray DVD Drive Reader, Portable Ultra Slim USB 3.

## **blue**

blue, blue colour, blue color, blue blue, bluetooth, blue dart, blue yeti, blue meaning, blue sky, bluestacks

## **blue color**

## **blue bloods**

e10c415e6f